<span id="page-0-1"></span><span id="page-0-0"></span>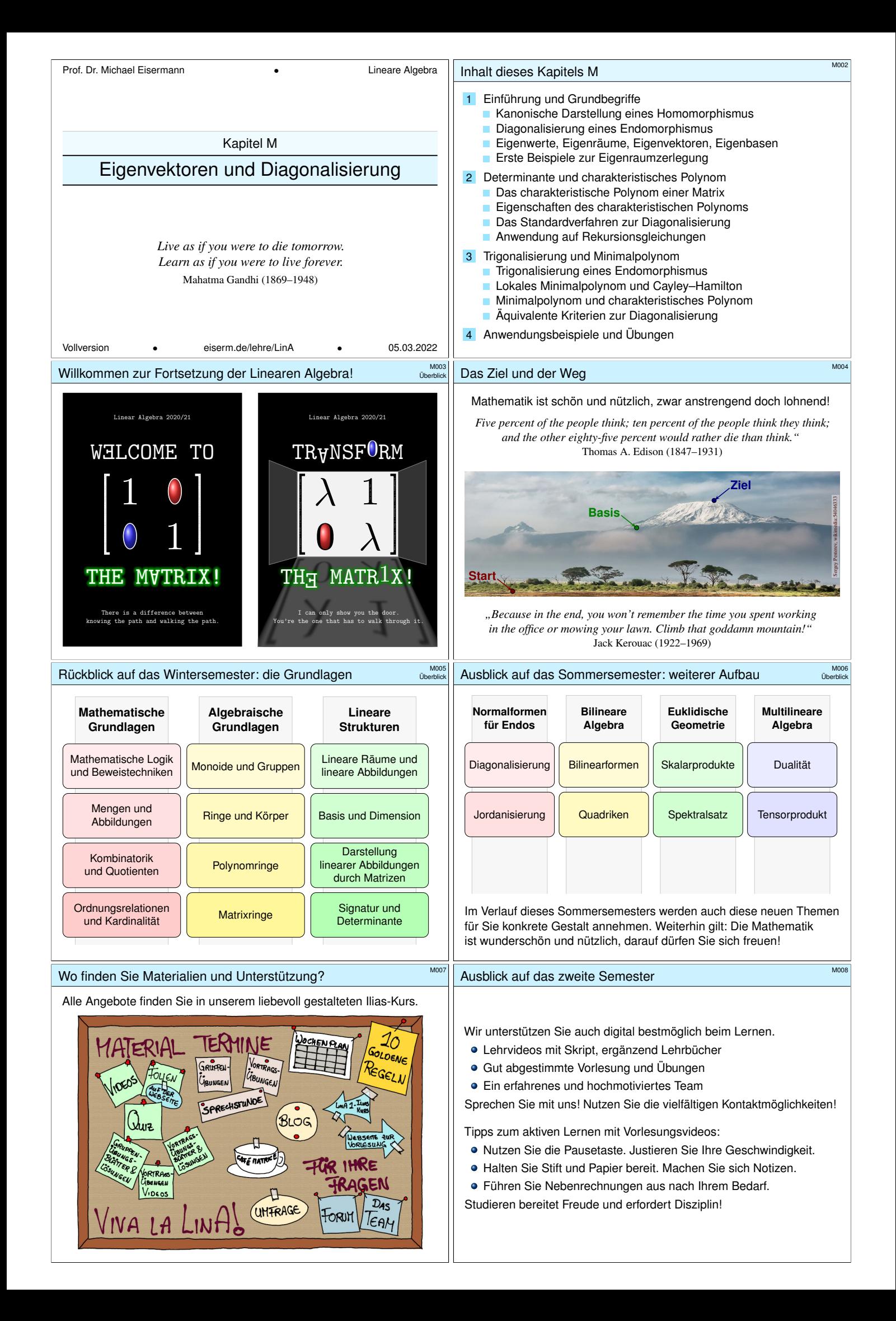

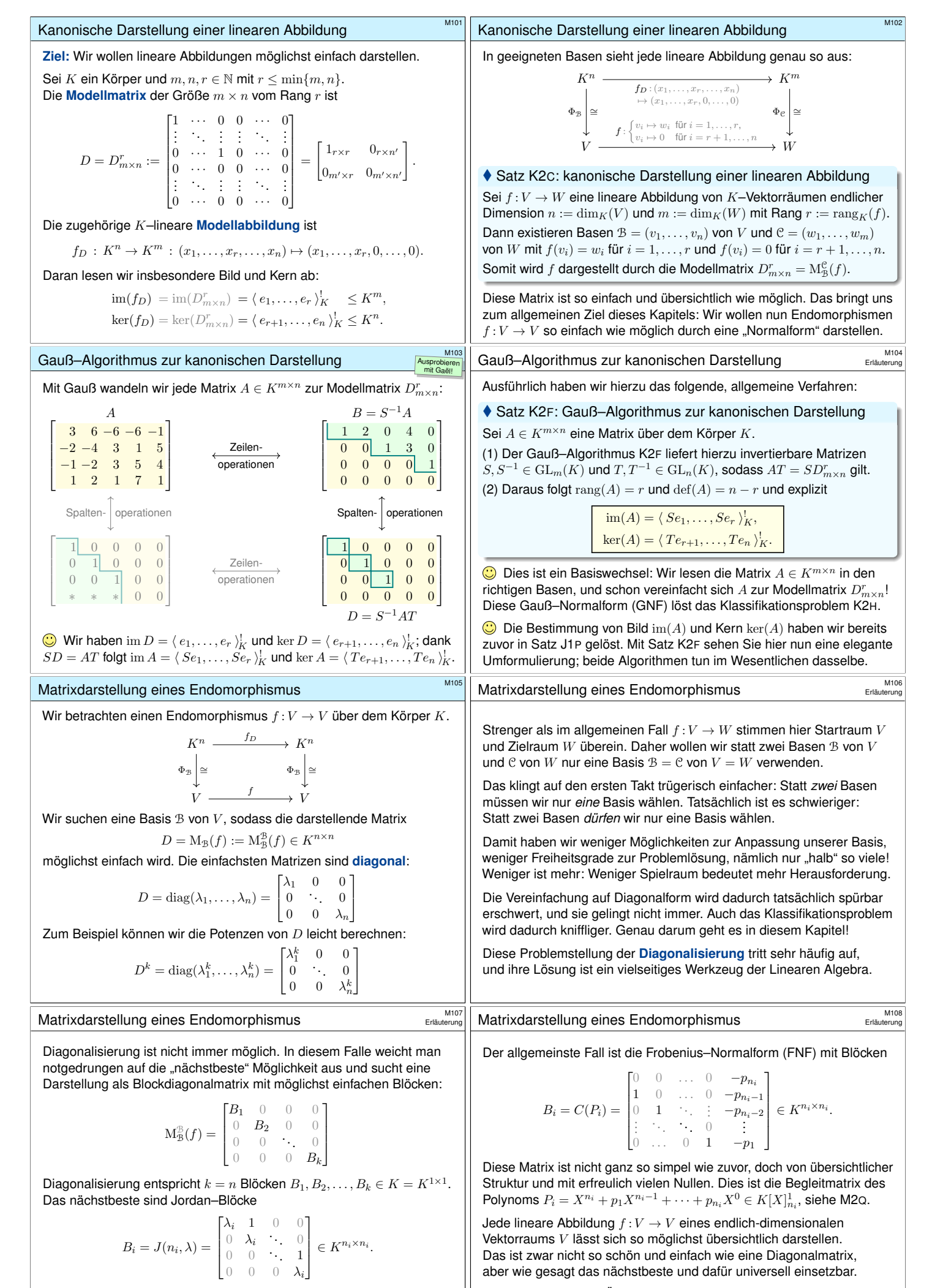

<span id="page-1-0"></span>Die Größen addieren sich hierbei gemäß  $n = n_1 + n_2 + \cdots + n_k$ . Diese Jor[dan–N](#page-0-1)ormalform (JNF) disk[utieren](#page-0-1) wir im nächsten Kapitel. Nach diesem kurzen Überblick beschäftigen wir uns nun in diesem Kapitel mit dem schönsten und einfachsten Fall: der Diagonalisierung.

<span id="page-2-1"></span><span id="page-2-0"></span>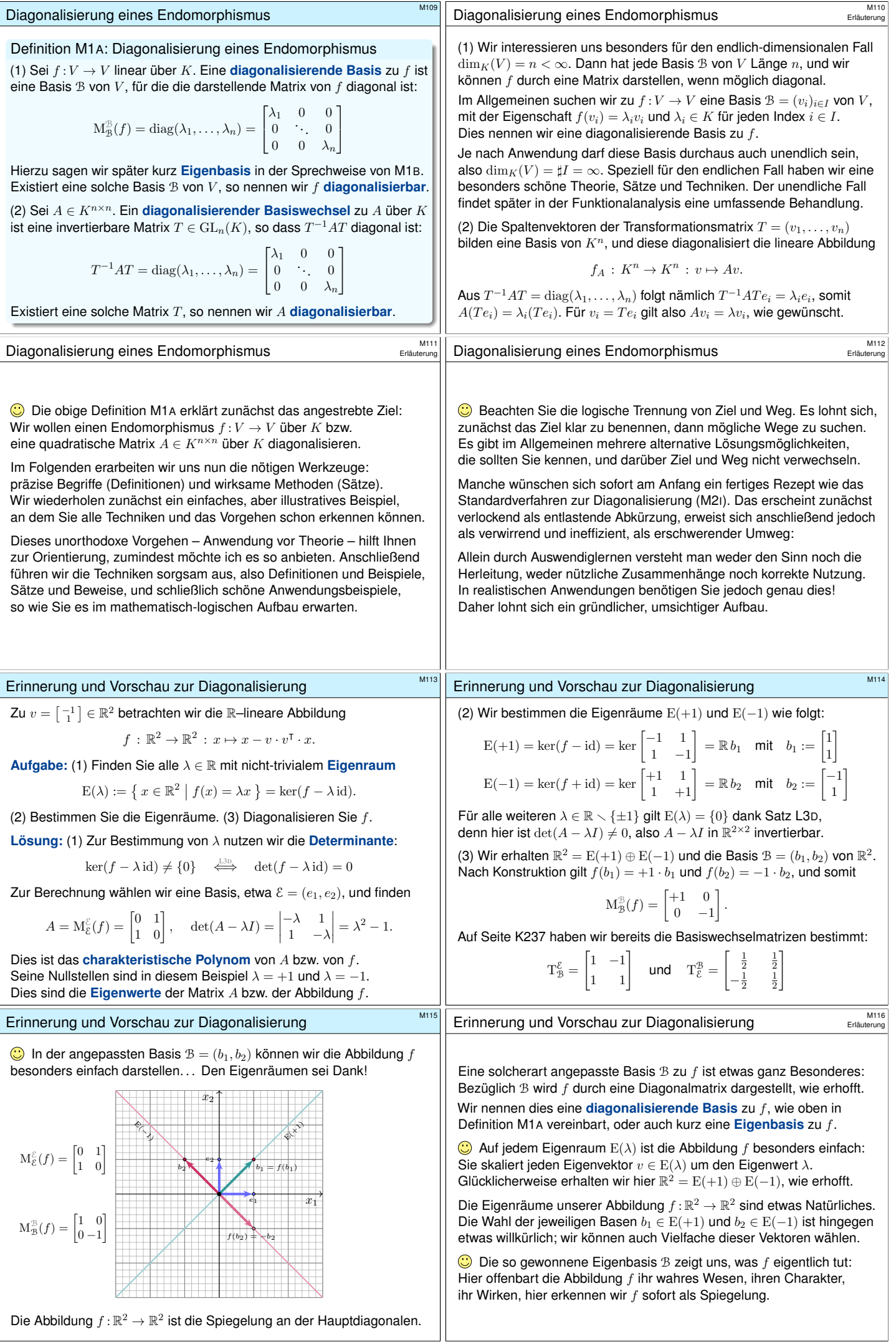

<span id="page-3-7"></span><span id="page-3-6"></span><span id="page-3-5"></span><span id="page-3-4"></span><span id="page-3-3"></span><span id="page-3-2"></span><span id="page-3-1"></span><span id="page-3-0"></span>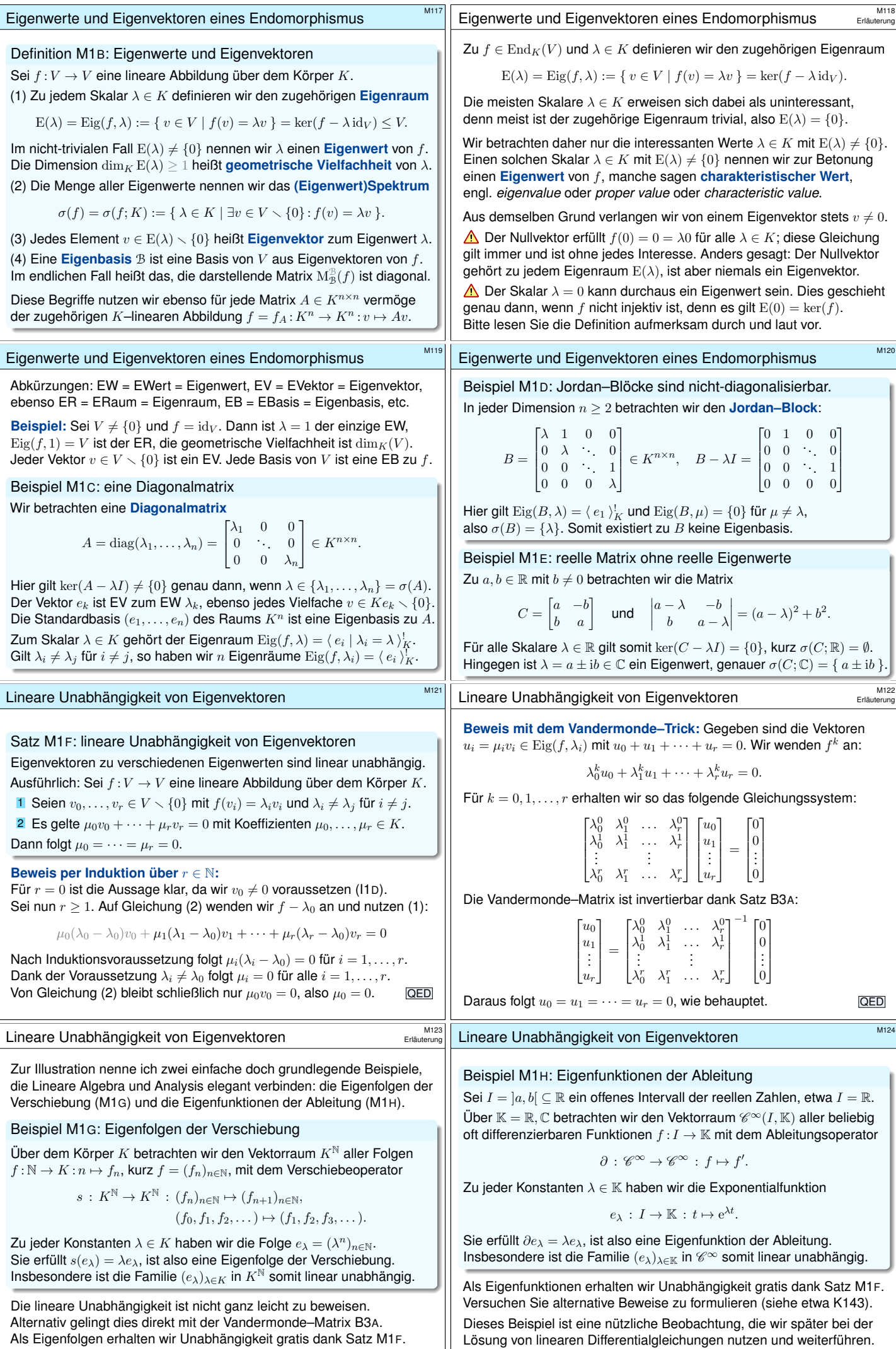

<span id="page-4-0"></span>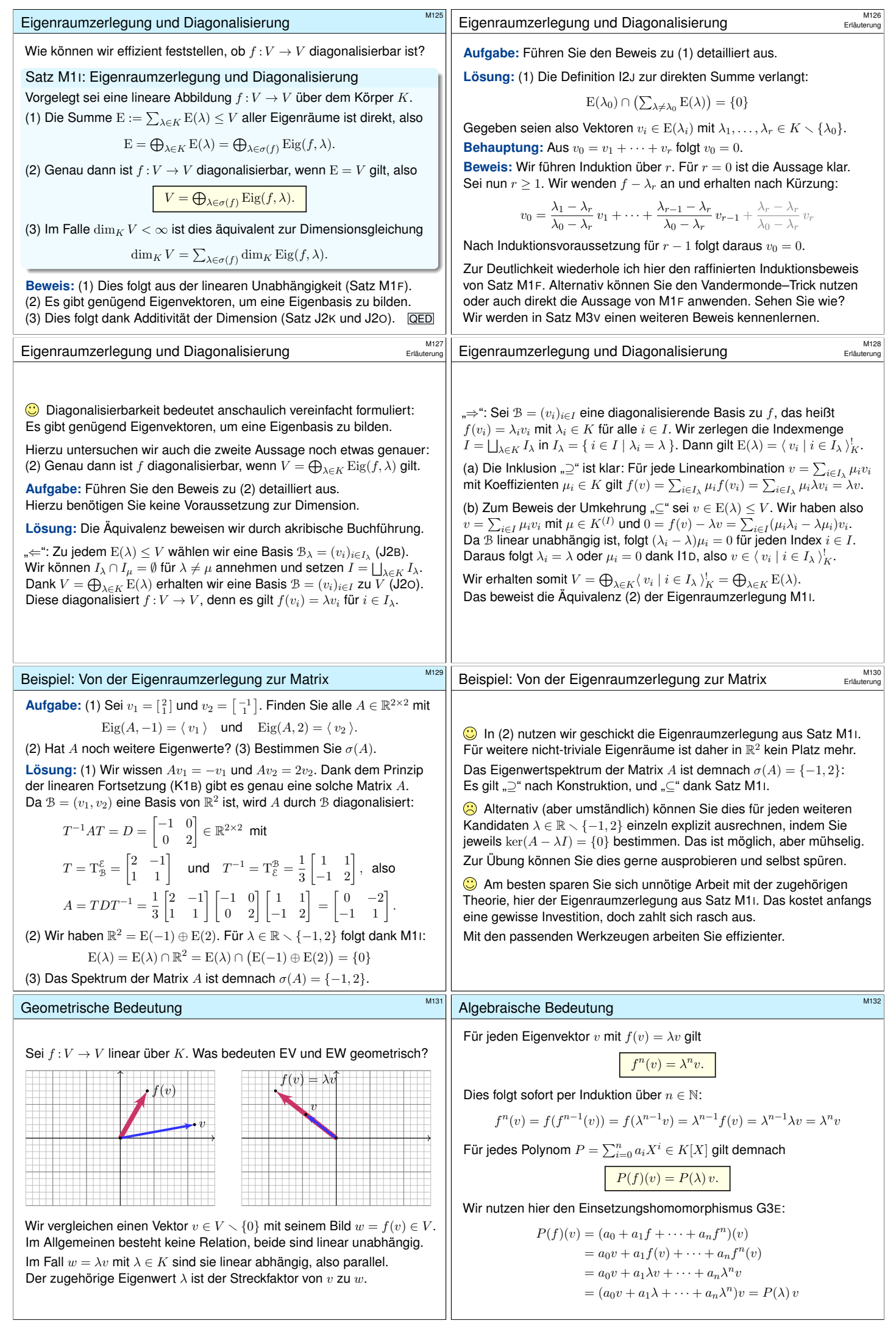

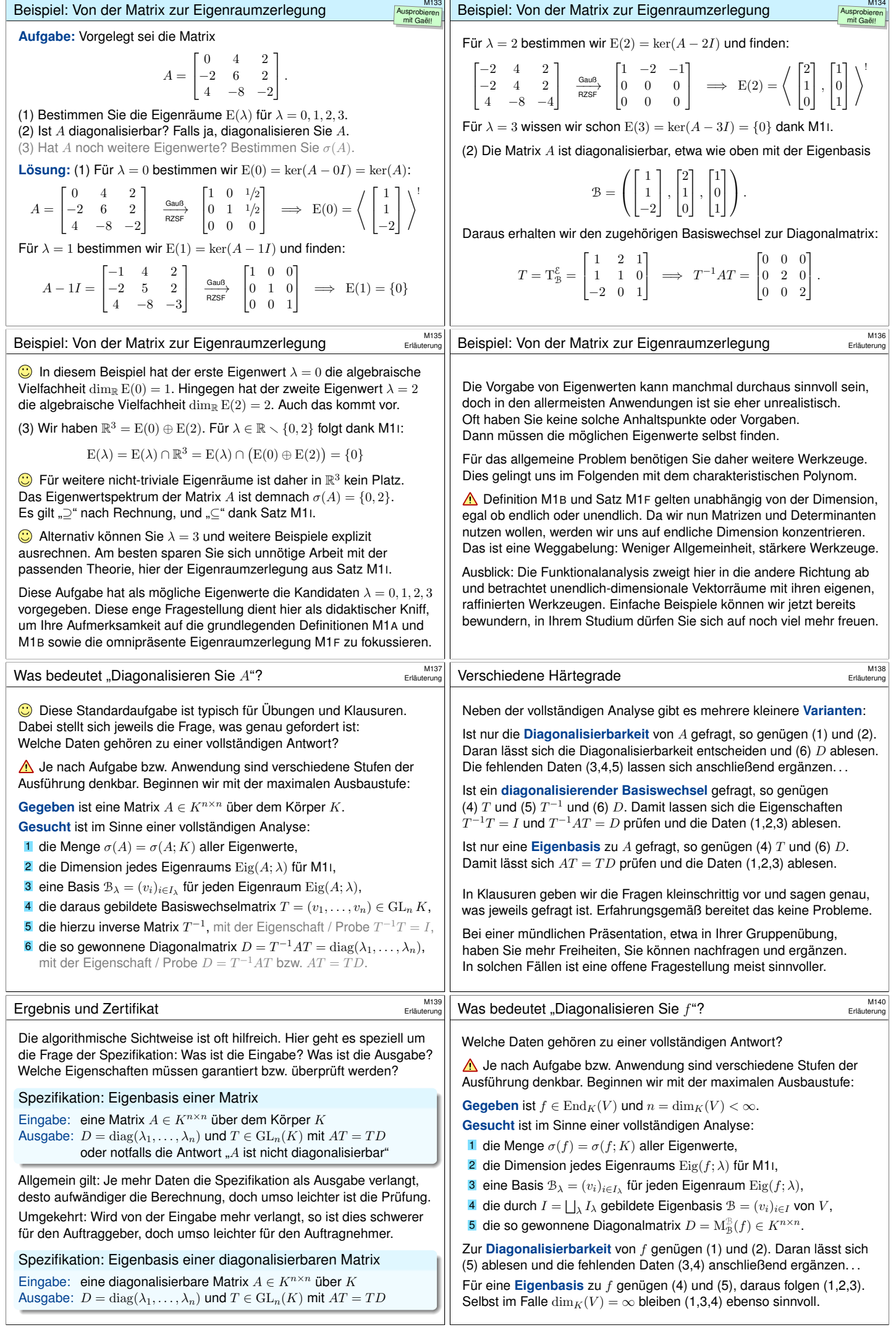

<span id="page-6-0"></span>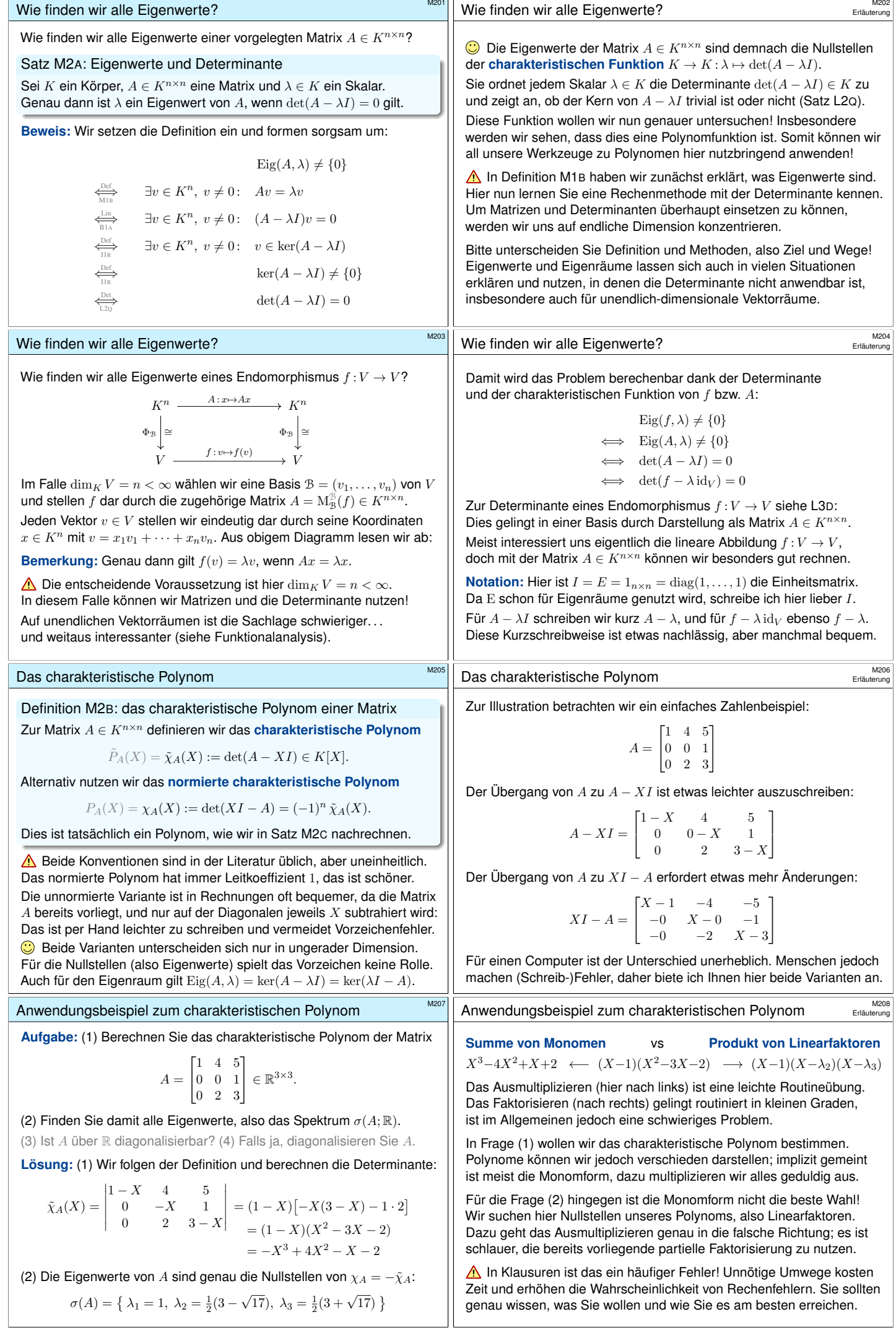

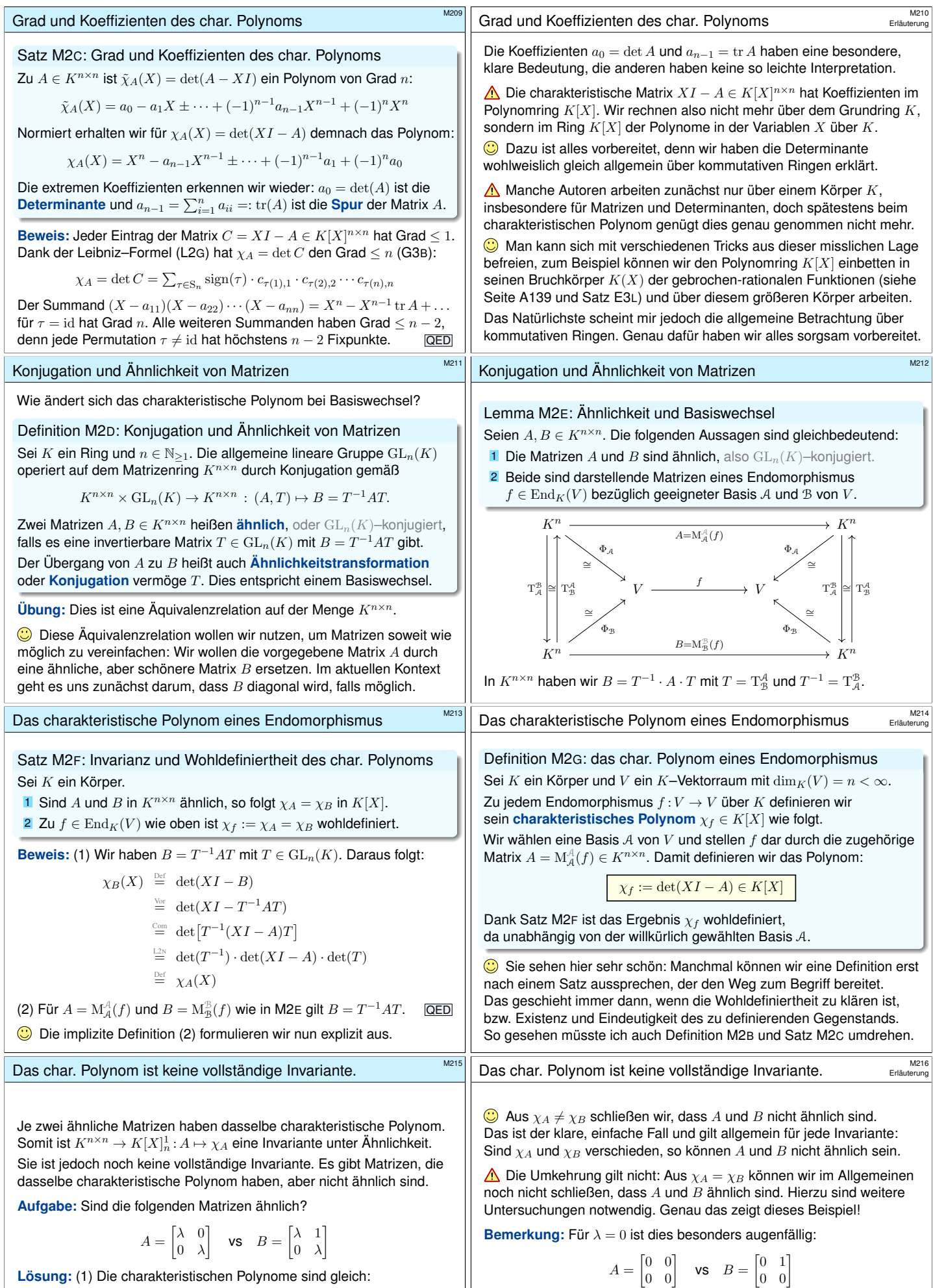

$$
\chi_A = \chi_B = (X - \lambda)^2
$$

(2) Dennoch sind die Matrizen  $A$  und  $B$  nicht ähnlich:

 $A$  [ist dia](#page-0-1)gonal, doch  $B$  [ist n](#page-0-1)icht diagonalisierbar (M1D).

Hier gilt rang  $A = 0$  und rang  $B = 1$ , also sind A und B nicht ähnlich, nicht einmal äquivalent:  $B \neq S^{-1} A T$  für alle  $S, T \in \operatorname{GL}_2\mathbb{K}.$ 

<span id="page-7-2"></span><span id="page-7-1"></span><span id="page-7-0"></span>A[uch de](#page-0-1)r Rang einer Matrix ist invariant unter Ähnlichkeit  $A \mapsto T^{-1}AT$ , noch [allgeme](#page-0-1)iner sogar unter Äquivalenz  $A \mapsto S^{-1}AT$ , siehe Satz K2H.

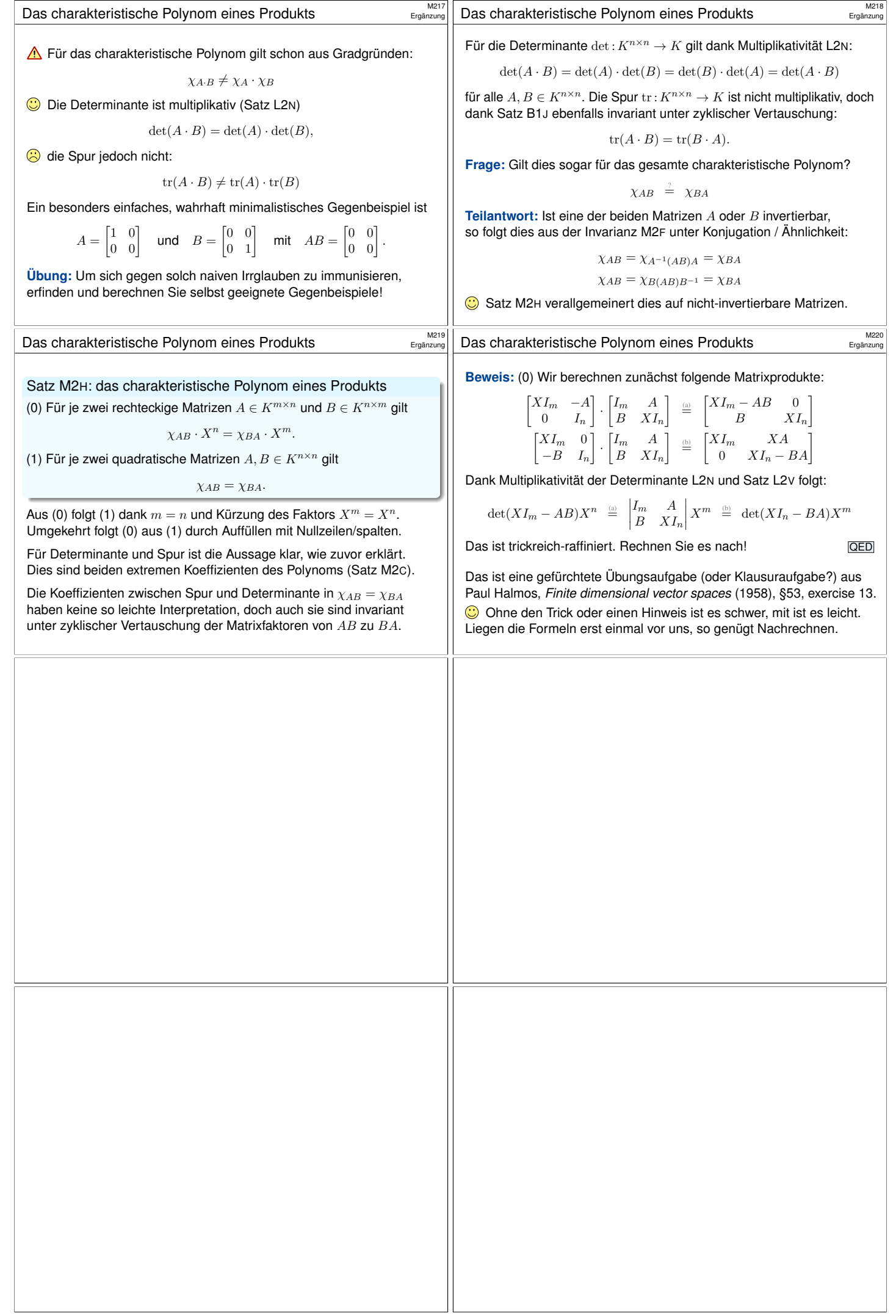

<span id="page-9-1"></span><span id="page-9-0"></span>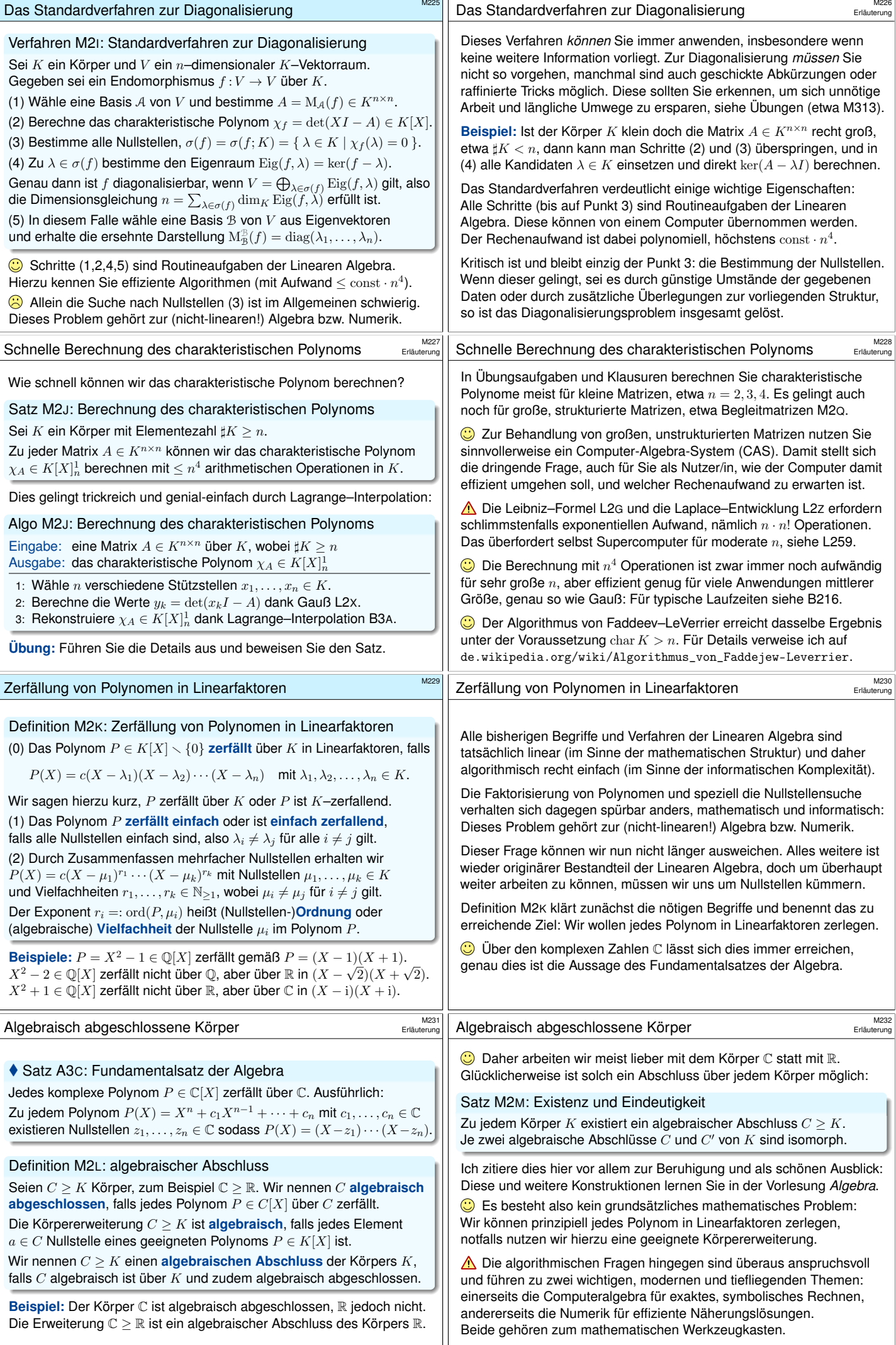

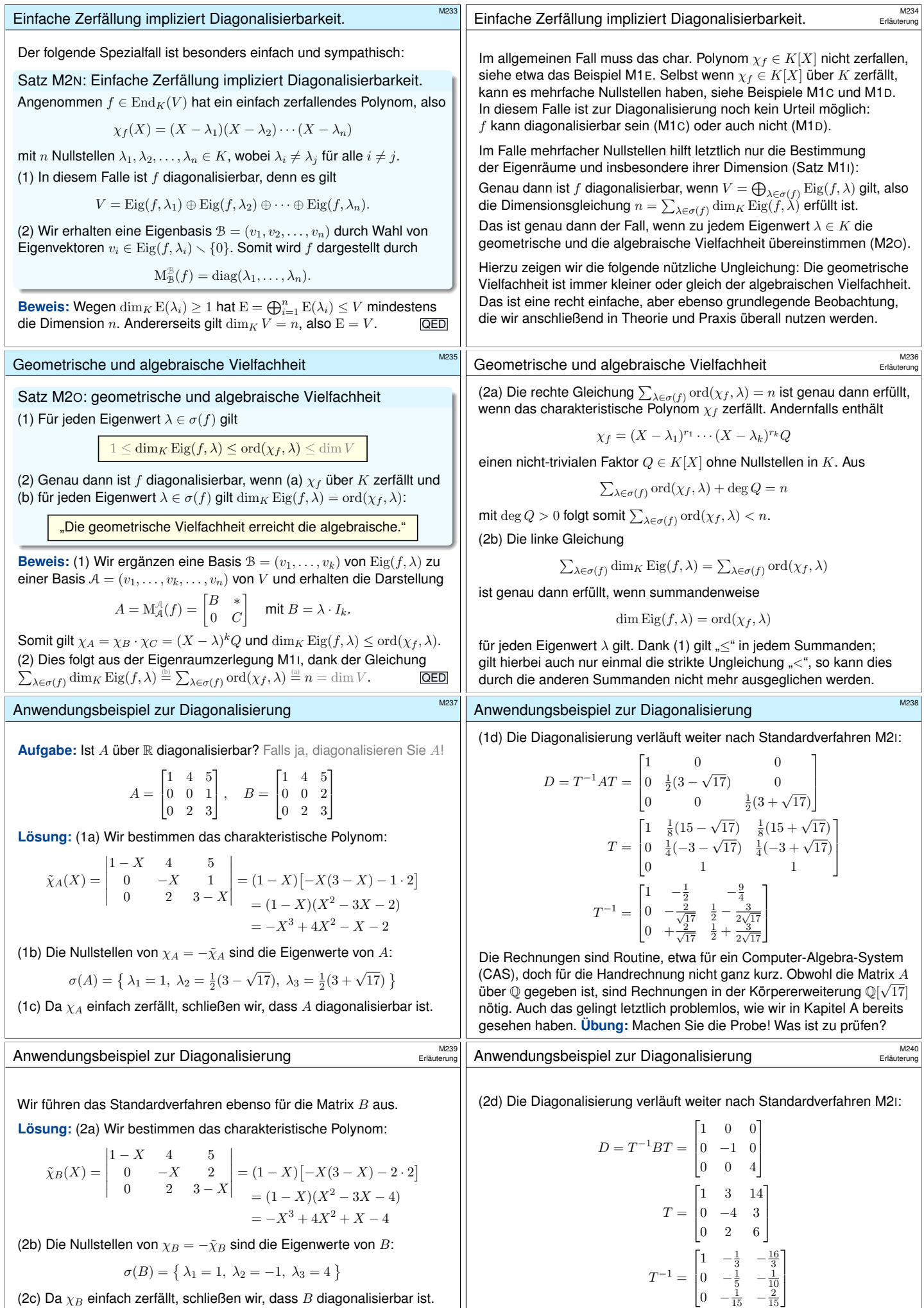

$$
\sigma(B) = \{ \lambda_1 = 1, \lambda_2 = -1, \lambda_3 = 4 \}
$$

(2c) Da  $\chi_B$  einfach zerfällt, schließen wir, dass  $B$  diagonalisierbar ist.

 $\bigodot$  Die Matrizen A und B unterscheiden sich nur an einer Stelle. Die Rechnungen für  $B$  sind dennoch spürbar einfacher.

<span id="page-10-1"></span>Alle Eigenwerte liegen in Q, das vereinfacht die Rechnung spürbar! **#Übung:** Machen Sie auch hier die Probe! Was ist zu prüfen?

 $\vert$ 

 $\mathbb{R}$ 

<span id="page-10-0"></span> $T^{-1} =$ 

<span id="page-11-0"></span>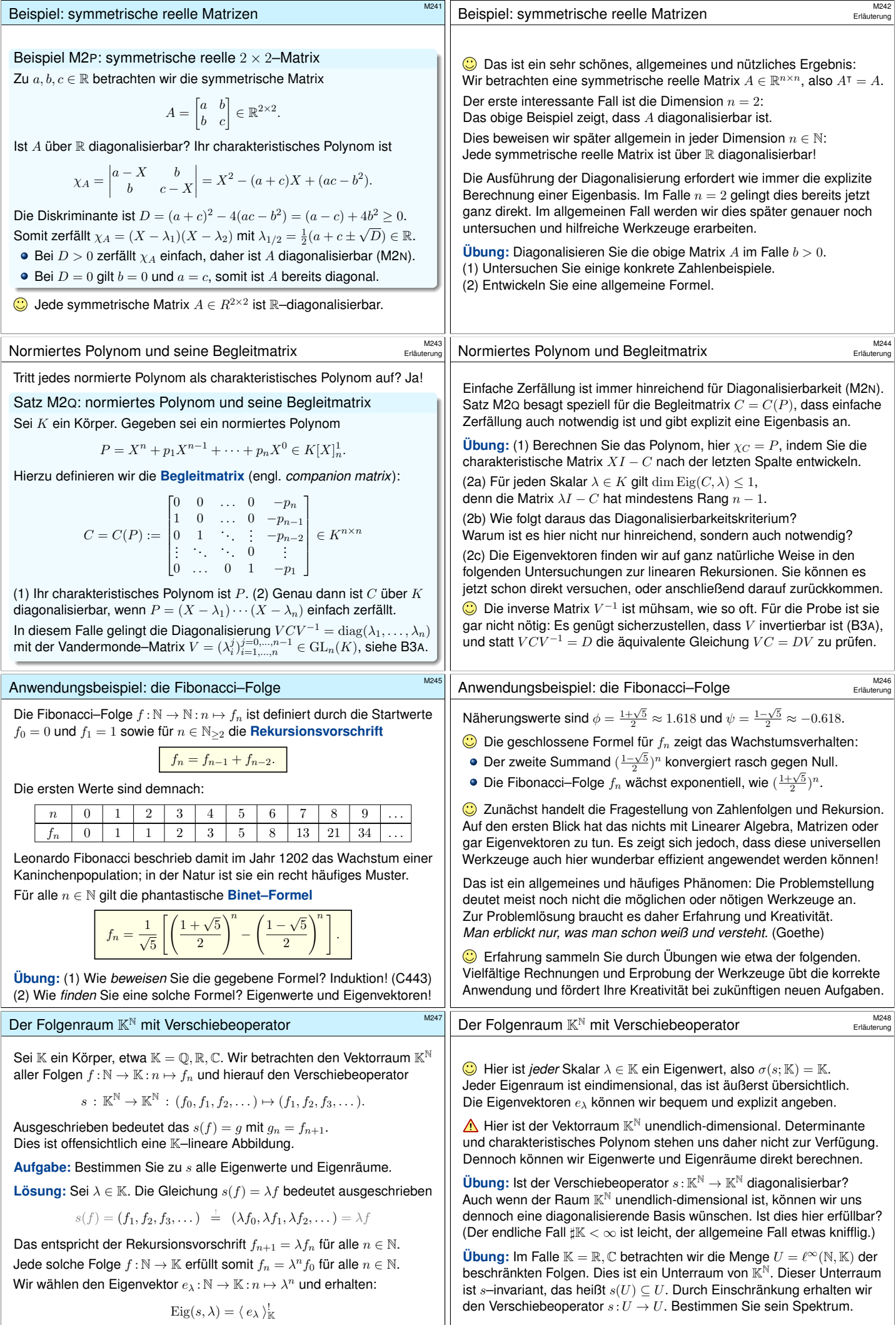

## Anwendungsbeispiel zu rekursiven Folgen

Wir untersuchen nun die Fibonacci–Folge mit unseren Werkzeugen der Linearen Algebra, hier also mit Eigenwerten und Eigenvektoren.

Wir betrachten in  $\mathbb{K}^{\mathbb{N}}$  den Kern von  $s^2-s-{\rm id},$  also den Unterraum

$$
V = \{ f : \mathbb{N} \to \mathbb{K} \mid \forall n \in \mathbb{N} : f_{n+2} = f_{n+1} + f_n \}.
$$

Nach Konstruktion ist  $V \leq \mathbb{K}^{\mathbb{N}}$  zudem s–invariant, das heißt  $s(V) \subseteq V$ . Durch Einschränkung erhalten wir den Verschiebeoperator  $s: V \to V$ .

Aufgabe: (1) Welche Dimension hat V? (2) Stellen Sie s als Matrix dar. (3) Bestimmen Sie Eigenwerte & Eigenräume. (4) Diagonalisieren Sie s. (5) Linearkombinieren Sie die Fibonacci–Folge aus Eigenvektoren.

**#Lösung:** (1) Wir betrachten die Projektion

$$
q\,:\, \mathbb{K}^{\mathbb{N}}\geq V\rightarrow\mathbb{K}^2\,:\,(f_0,f_1,f_2,\dots)\mapsto (f_0,f_1).
$$

Zu beliebigen Startwerten  $f_0, f_1 \in \mathbb{K}$  existiert genau eine Folge  $f \in V$ . Somit ist  $q: V \xrightarrow{\sim} \mathbb{K}^2$  ein Isomorphismus, insbesondere  $\dim_{\mathbb{K}} V = 2$ .

## Anwendungsbeispiel zu rekursiven Folgen

(5) Wir stellen die Fibonacci–Folge  $f = (0, 1, 1, 2, 3, 5, 8, ...) \in V$  dar als Linearkombination der Eigenvektoren  $u = (\phi^n)_{n \in \mathbb{N}}$  und  $v = (\psi^n)_{n \in \mathbb{N}}$ :

$$
f = au + bv \Leftrightarrow \begin{cases} 0 = a\phi^0 + b\psi^0 \\ 1 = a\phi^1 + b\psi^1 \end{cases} \Leftrightarrow \begin{bmatrix} 0 \\ 1 \end{bmatrix} = T \begin{bmatrix} a \\ b \end{bmatrix}
$$

Wir finden so die einzige Lösung für die gesuchten Koeffizienten:

$$
\begin{bmatrix} a \\ b \end{bmatrix} = T^{-1} \begin{bmatrix} 0 \\ 1 \end{bmatrix} = \frac{1}{\sqrt{5}} \begin{bmatrix} 1 \\ -1 \end{bmatrix}
$$

Explizit ausgeschrieben ergibt dies die Binet–Formel:

$$
f_n = \frac{1}{\sqrt{5}}\left[\left(\frac{1+\sqrt{5}}{2}\right)^n - \left(\frac{1-\sqrt{5}}{2}\right)^n\right]
$$

So lösen Sie Rekursionsgleichungen durch geschlossene Formeln. Dies gelingt mit den Werkzeugen der Linearen Algebra: Eigenvektoren! **#Übung:** Prüfen Sie die so gefundene Gleichung per Induktion (C443).

Lineare Rekursion und ihre Eigenfolgen

Satz M2R: lineare Rekursion und ihre Eigenfolgen

Sei K ein Körper. Vorgelegt sei ein beliebiges normiertes Polynom

$$
P = X^n + p_1 X^{n-1} + \dots + p_n X^0 \in \mathbb{K}[X]_n^1.
$$

Wir betrachten den Folgenraum  $\mathbb{K}^{\mathbb{N}}$  mit dem Verschiebeoperator

 $s : \mathbb{K}^{\mathbb{N}} \to \mathbb{K}^{\mathbb{N}} : (f_0, f_1, f_2, \dots) \mapsto (f_1, f_2, f_3, \dots).$ 

Darin liegt der K–Untervektorraum  $V \leq K^{\mathbb{N}}$  der P–rekursiven Folgen:  $V = \ker P(s) = \{ f : \mathbb{N} \to \mathbb{K} \mid \forall k \geq n : f_k + p_1 f_{k-1} + \cdots + p_n f_{k-n} = 0 \}$ Dieser Unterraum ist s–invariant,  $s(V) \subseteq V$ , mit Dimension  $\dim_{\mathbb{K}} V = n$ . Genau dann ist der (so eingeschränkte) Verschiebeoperator  $s: V \to V$ über  $K$  diagonalisierbar, wenn das Polynom  $P$  über  $K$  einfach zerfällt,

$$
P(X) = (X - \lambda_1) \cdots (X - \lambda_n) \quad \text{mit } \lambda_i \neq \lambda_j \text{ für } i \neq j.
$$

Zu jedem Eigenwert  $\lambda$  haben wir die Eigenfolge  $e_{\lambda}: \mathbb{N} \to \mathbb{K}: n \mapsto \lambda^{n}$ . [Wir er](#page-12-0)halten so die Eigenbasis  $(e_{\lambda_1}, \ldots, e_{\lambda_n})$  von  $V$  bezüglich s.

## Lineare Rekursion und ihre Eigenfolgen

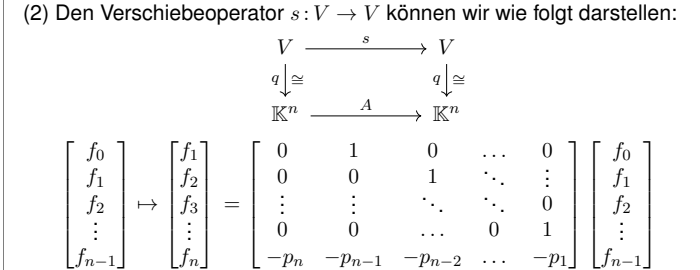

Das charakteristische Polynom ist  $\chi_A = P$ , dank  $A = C(P)^T$  und M2Q. Wir sehen  $\dim$  Eig $(s, \lambda) \leq 1$  und können direkt Satz M1I anwe[nden:](#page-4-0)

(3) Genau dann ist  $s: V \to V$  diagonalisierbar, wenn  $P$  einfach zerfällt,  $P(X) = (X - \lambda_1) \cdots (X - \lambda_n)$  mit  $\lambda_1, \ldots, \lambda_n \in \mathbb{K}$  und  $\lambda_i \neq \lambda_j$  für  $i \neq j$ . Anwendungsbeispiel zu rekursiven Folgen

(2) Als eine Basis  $A = (a_1, a_2)$  von V wählen wir  $a_1 = (1, 0, 1, 1, 2, 3, ...)$ und  $a_2 = (0, 1, 1, 2, 3, 5, \ldots)$ . Es gilt  $s(a_1) = a_2$  und  $s(a_2) = a_1 + a_2$ . Also:

.

$$
A = \mathbf{M}_{\mathcal{A}}^{\mathcal{A}}(s) = \begin{bmatrix} 0 & 1 \\ 1 & 1 \end{bmatrix}
$$

(3) Aus dieser Matrix gewinnen wir das charakteristische Polynom:

$$
\chi_A = \begin{vmatrix} -X & 1 \\ 1 & 1 - X \end{vmatrix} = X^2 - X - 1
$$

Die beiden Nullstellen sind  $\phi = \frac{1}{2}(1 + \sqrt{5})$  und  $\psi = \frac{1}{2}(1 - \sqrt{5})$ . Als Eigenvektoren erhalten wir  $u = (\phi^n)_{n \in \mathbb{N}}$  und  $v = (\psi^n)_{n \in \mathbb{N}}$  in  $V$ .

(4) Damit erhalten wir eine Eigenbasis  $B = (u, v)$  von  $s: V \to V$  sowie

$$
D = T^{-1}AT = \begin{bmatrix} \phi & 0 \\ 0 & \psi \end{bmatrix} \text{ mit } T = \begin{bmatrix} 1 & 1 \\ \phi & \psi \end{bmatrix} \text{ und } T^{-1} = \frac{1}{\sqrt{5}} \begin{bmatrix} -\psi & 1 \\ \phi & -1 \end{bmatrix}.
$$

Obwohl die Matrix A über Q gegeben ist, sind Rechnungen in der √ Körpererweiterung  $\mathbb{Q}[\sqrt{5}]$  nötig. **Übung:** Machen Sie die Probe!

Anwendungsbeispiel zu rekursiven Folgen

Das hier gezeigte Verfahren gilt allgemein für rekursive Folgen!

$$
V = \{ f : \mathbb{N} \to \mathbb{K} \mid \forall k \geq n : f_k + p_1 f_{k-1} + \dots + p_n f_{k-n} = 0 \}
$$

Dies entspricht der Rekursionsgleichung  $P(s)(f) = 0$  mit dem Polynom

$$
P = X^n + p_1 X^{n-1} + \dots + p_n X^0 \in \mathbb{K}[X]_n^1.
$$

Im Fibonacci–Beispiel haben wir  $P = X^2 - X - 1$  betrachtet.

Allgemein ist  $P \in \mathbb{K}[X]^1_n$  gegeben, wir haben also  $V = \ker P(s)$ . Dieser Unterraum V in  $K^{\mathbb{N}}$  ist s–invariant, das heißt  $s(V) \subseteq V$ . Wir wollen den Verschiebeoperator  $s: V \to V$  diagonalisieren, also eine Basis aus Eigenvektoren der Form  $(\lambda^n)_{n\in\mathbb{N}}$  bestimmen. Falls  $P$  über  $K$  einfach zerfällt, so gelingt dies wörtlich wie zuvor: Zu beliebigen Anfangswerten finden wir so eine geschlossene Formel!

Das ist das Standardverfahren M2<sup>I</sup> zur Diagonalisierung, und es funktioniert auch für Rekursionsgleichungen wunderbar.

Lineare Rekursion und ihre Eigenfolgen

Einfache Zerfällung ist immer hinreichend für Diagonalisierbarkeit (M2N). Satz M2<sup>R</sup> besagt speziell für den Verschiebeoperator, dass einfache Zerfällung auch notwendig ist und gibt explizit eine Eigenbasis an.

**#Aufgabe:** Beweisen Sie diesen allgemeinen Satz nach dem Vorbild des Fibonacci–Beispiels. Bestimmen Sie (1) die Dimension von V , (2) eine darstellende Matrix zu  $s: V \to V$ , (3) alle Eigenwerte und (4) Eigenräume, (5) eine Eigenbasis und (6) den Basiswechsel.

**#Lösung:** (1) Wir betrachten die Projektion

 $q: \mathbb{K}^{\mathbb{N}} \geq V \to \mathbb{K}^n : f \mapsto (f_0, \ldots, f_{n-1}).$ 

Zu je n beliebig vorgegebenen Startwerten  $f_0, \ldots, f_{n-1} \in \mathbb{K}$ existiert genau eine P–rekursive Folge  $f = (f_0, \ldots, f_{n-1}, f_n, \ldots)$ . Somit ist  $q: V \xrightarrow{\sim} \mathbb{K}^n$  ein Isomorphismus, insbesondere  $\dim_{\mathbb{K}} V = n$ . Diese einfache Vorgehensweise ist ebenso elegant wie effizient.  $\bigcirc$  D[urch di](#page-10-0)esen Isomorphismus q bestimmen wir die Dimension und erhalten nach Wunsch auch Basen, etwa  $(q^{-1}(e_1), \ldots, q^{-1}(e_n))$ .

<span id="page-12-0"></span>Lineare Rekursion und ihre Eigenfolgen

(4) Es gilt  $\mathrm{Eig}(s,\lambda) = \langle e_{\lambda} \rangle^!_{\mathbb{K}}$  mit der Eigenfolge  $e_{\lambda}: \mathbb{N} \to \mathbb{K}: n \mapsto \lambda^n$ . (5) Wir erhalten so die Eigenbasis  $(e_{\lambda_1}, \ldots, e_{\lambda_n})$  von  $V$  bezüglich s. (6) Hierdurch wird der Verschiebeoperator  $s: V \to V$  diagonalisiert:

$$
T^{-1}AT=\begin{bmatrix}\lambda_1 & 0 & \ldots & 0 \\ 0 & \lambda_2 & \ddots & \vdots \\ \vdots & \ddots & \ddots & 0 \\ 0 & \ldots & 0 & \lambda_n\end{bmatrix}\quad\text{mit}\ \ T=\begin{bmatrix}\lambda_1^0 & \lambda_2^0 & \ldots & \lambda_n^0 \\ \lambda_1^1 & \lambda_2^1 & \ldots & \lambda_n^1 \\ \vdots & \vdots & \vdots \\ \lambda_1^{n-1} & \lambda_2^{n-1} & \ldots & \lambda_n^{n-1}\end{bmatrix}
$$

Die Basiswechselmatrix  $T = VDM(\lambda_1, \lambda_2, ..., \lambda_n)^\intercal$  ist die berühmte Vandermonde–Matrix (siehe Satz B3A), hier transponiert. Alles ist gut.

**Übung:** [Ma](#page-11-0)chen Sie die Probe  $AT = TD$ .

Die inverse Matrix  $T^{-1}$  ist mühsam, wie so oft. Für die Probe ist sie gar nicht nötig: Es genügt sicherzustellen, dass  $T$  invertierbar ist (B3A), und [statt](#page-0-1)  $T^{-1}AT = D$  die äquivalente Gleichung  $AT = TD$  zu prüfen.

M252<br>Erläuterung

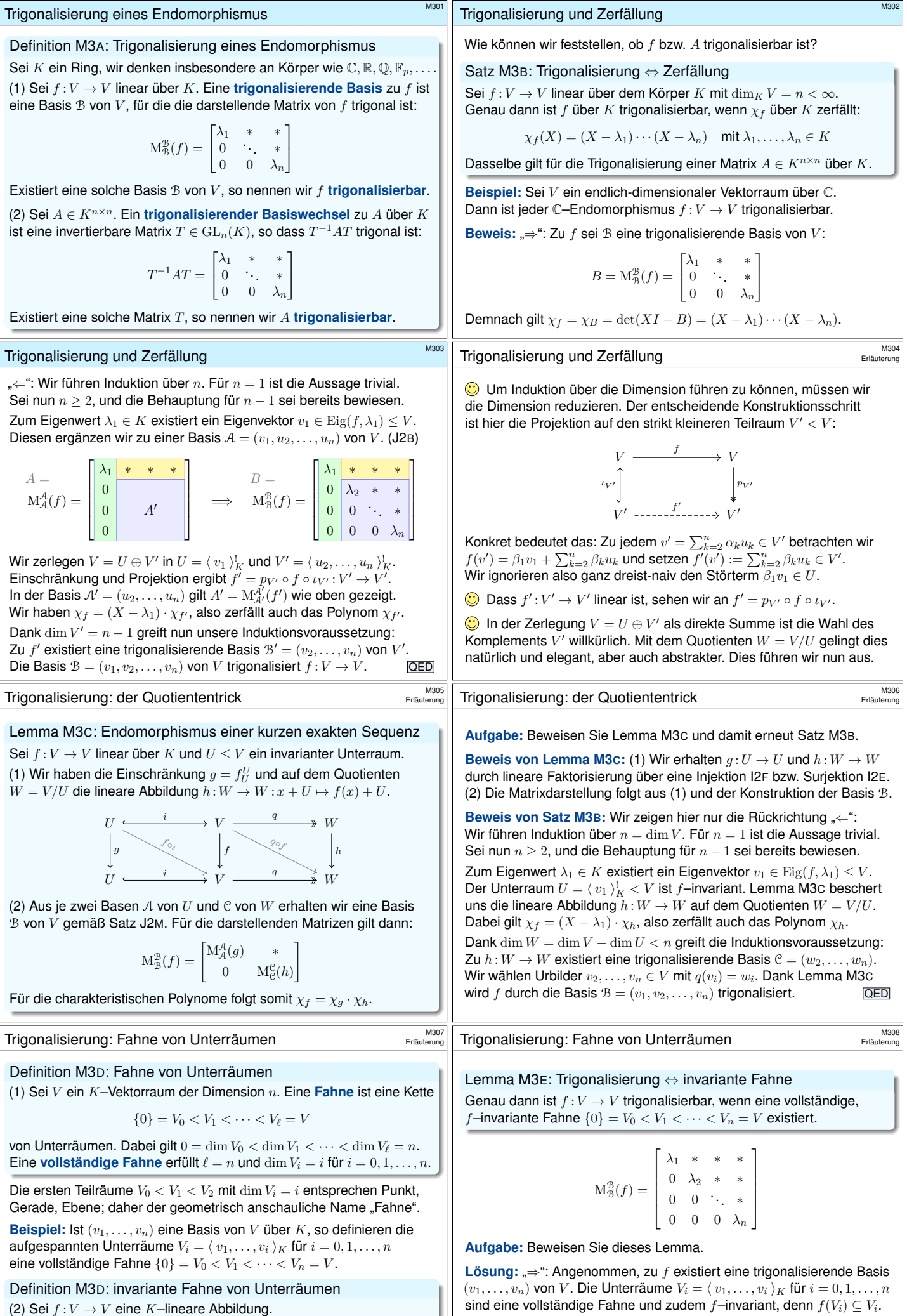

Ein Unterraum  $U \leq V$  heißt  $f$ **–invariant**, wenn  $f(U) \subseteq U$  gilt. Eine Fahne  $(V_i)_i$  heißt *f*–invariant, wenn  $f(V_i) \subset V_i$  für alle i gilt.

<span id="page-13-2"></span><span id="page-13-1"></span><span id="page-13-0"></span>" $\Leftarrow$ [": Durch](#page-13-0) schrittweise Ergänzung erhalten wir eine Basis  $(v_1, \ldots, v_i)$ von  $V_i$ . Die Basis  $\mathcal{B} = (v_1, v_2, \dots, v_n)$  von V trigonalisiert  $f: V \to V$ .

<span id="page-14-1"></span><span id="page-14-0"></span>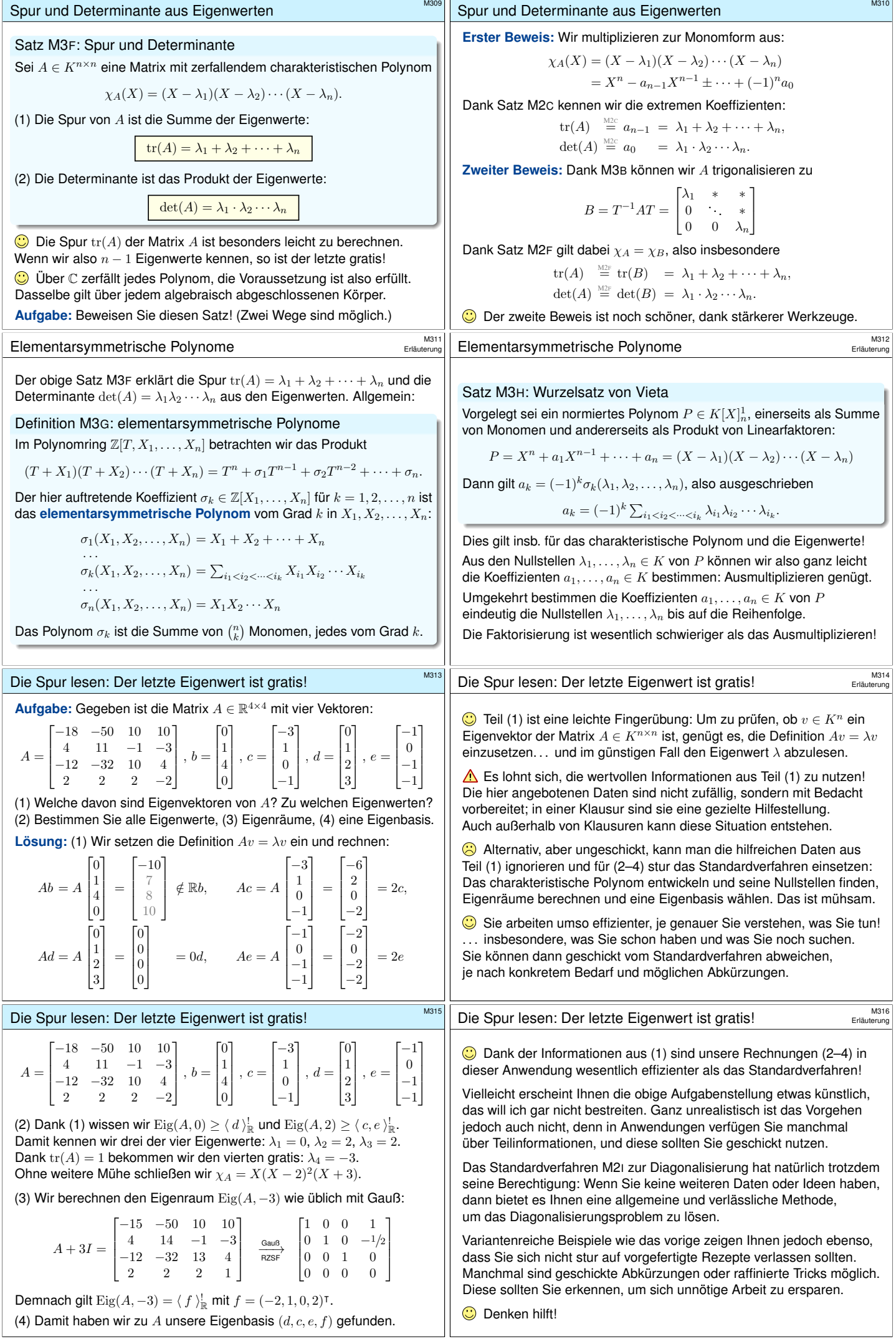

<span id="page-15-3"></span><span id="page-15-2"></span><span id="page-15-1"></span><span id="page-15-0"></span>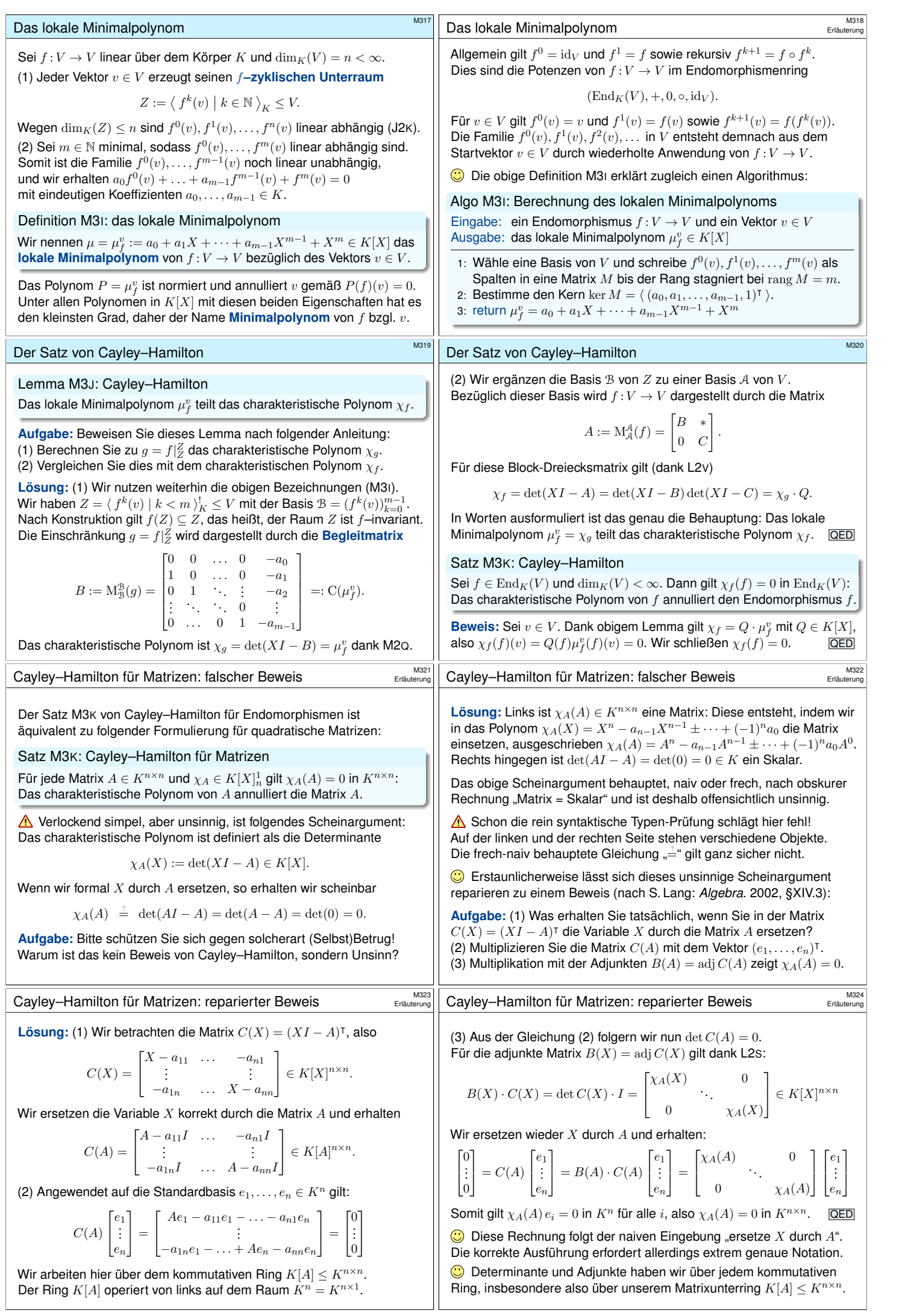

<span id="page-16-4"></span><span id="page-16-3"></span><span id="page-16-2"></span><span id="page-16-1"></span><span id="page-16-0"></span>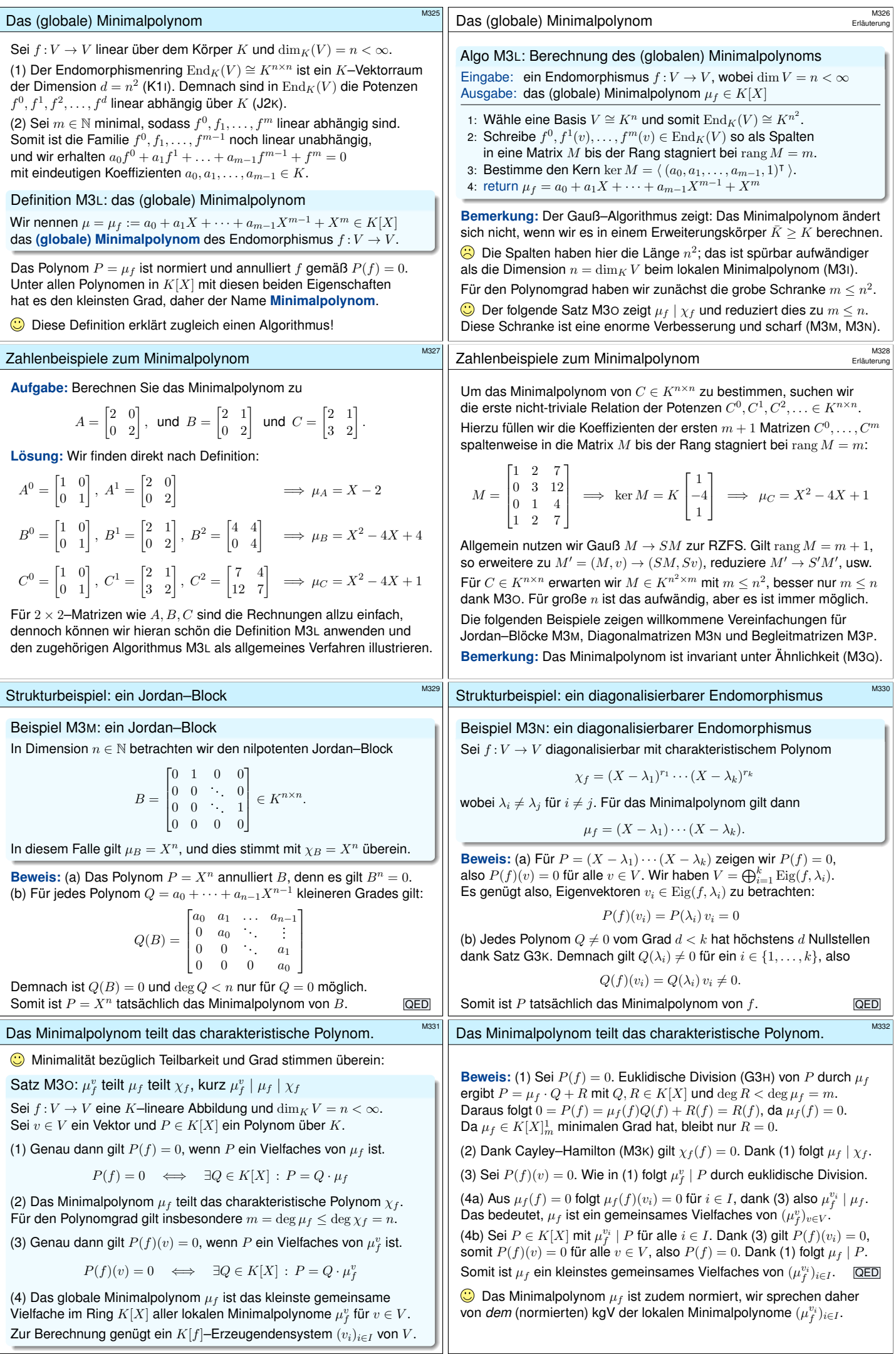

<span id="page-17-1"></span><span id="page-17-0"></span>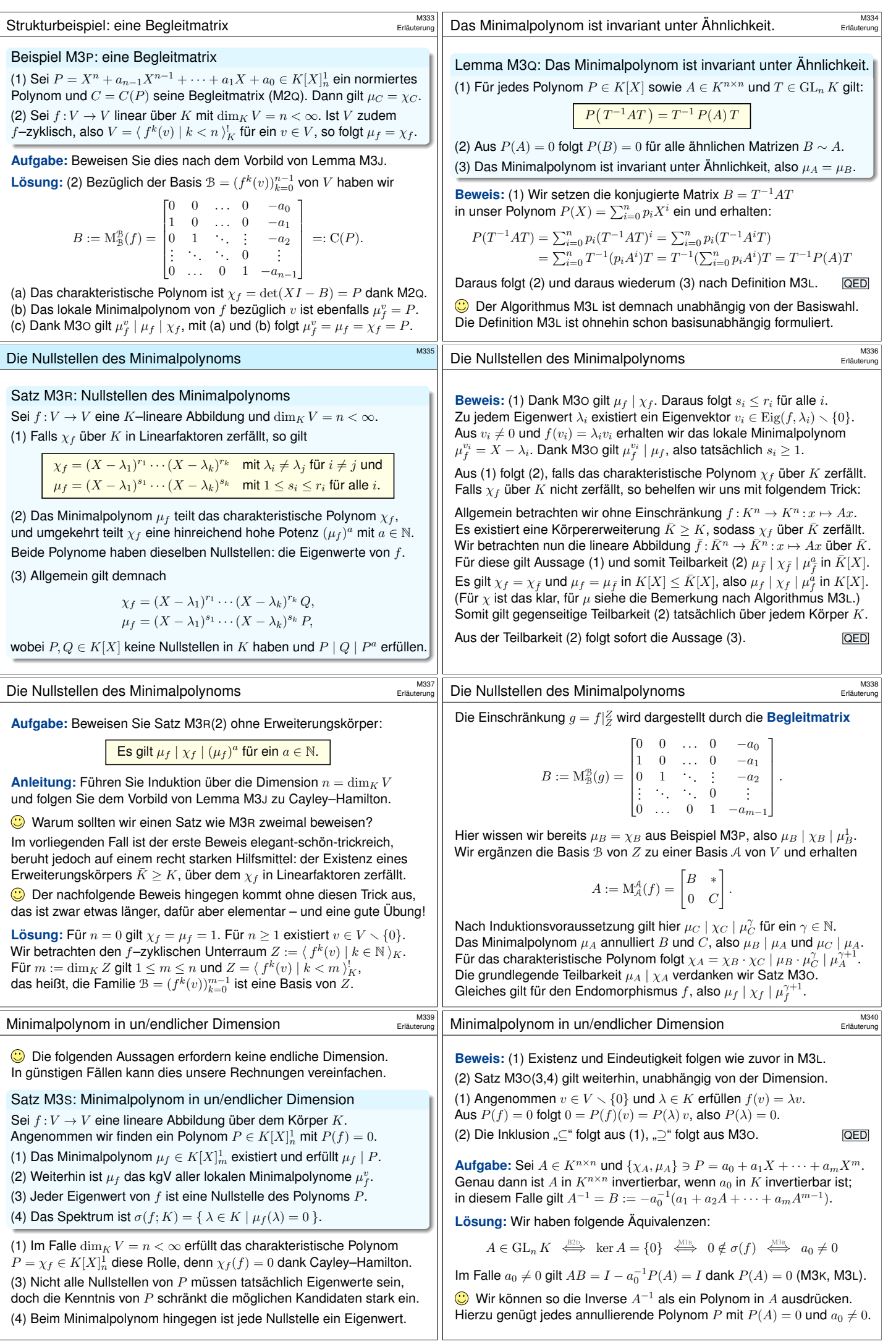

<span id="page-18-2"></span><span id="page-18-1"></span><span id="page-18-0"></span>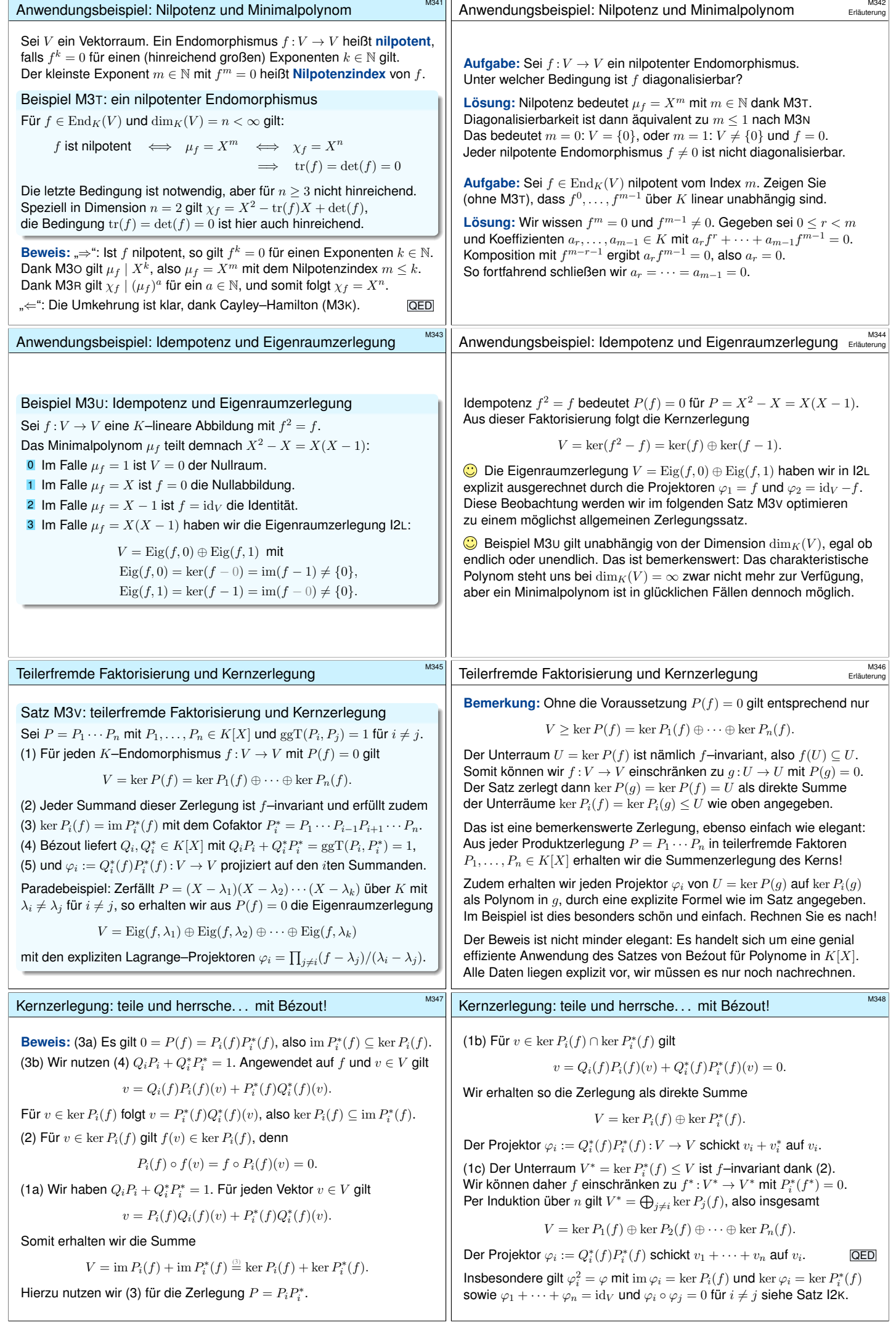

<span id="page-19-0"></span>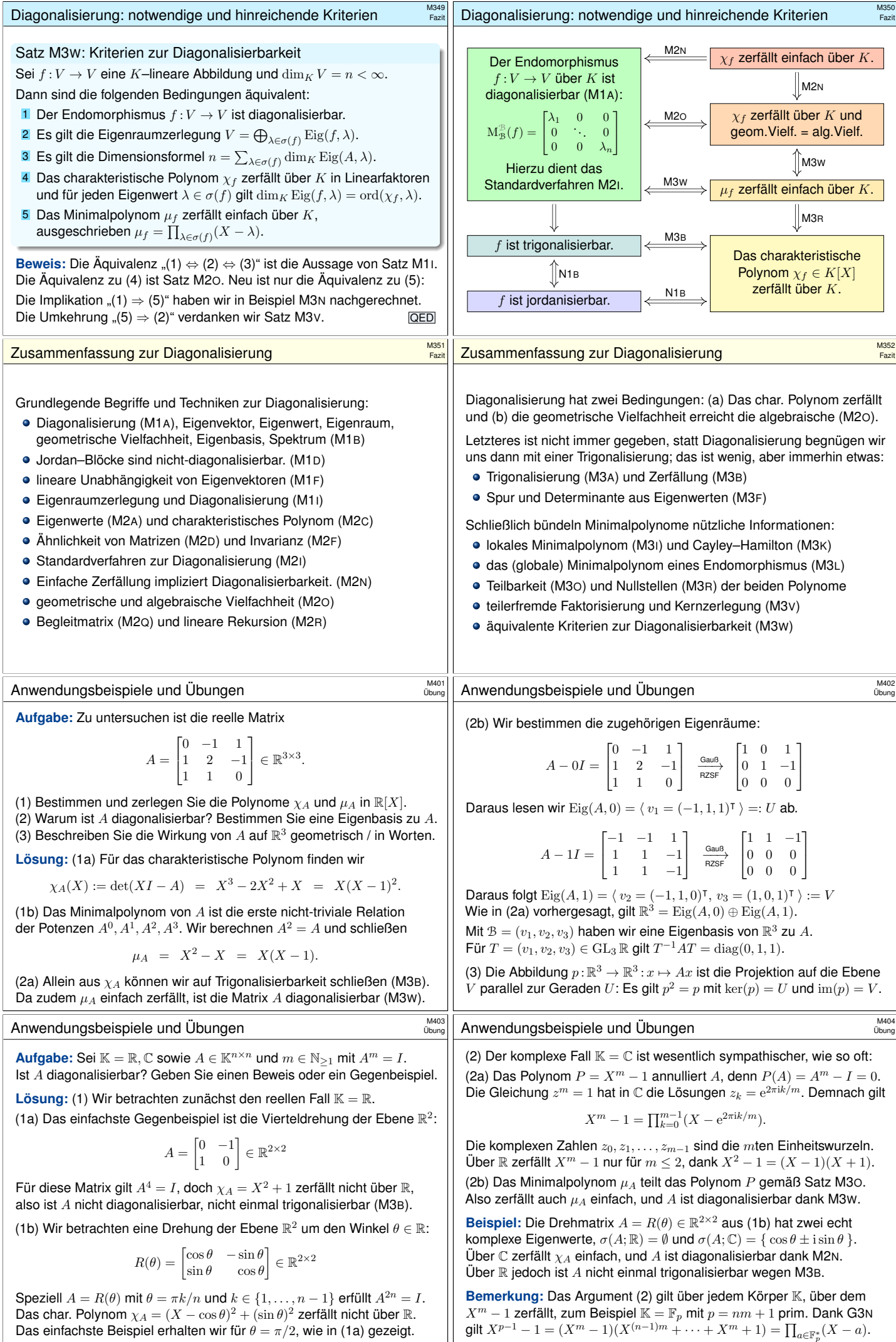

<span id="page-20-1"></span><span id="page-20-0"></span>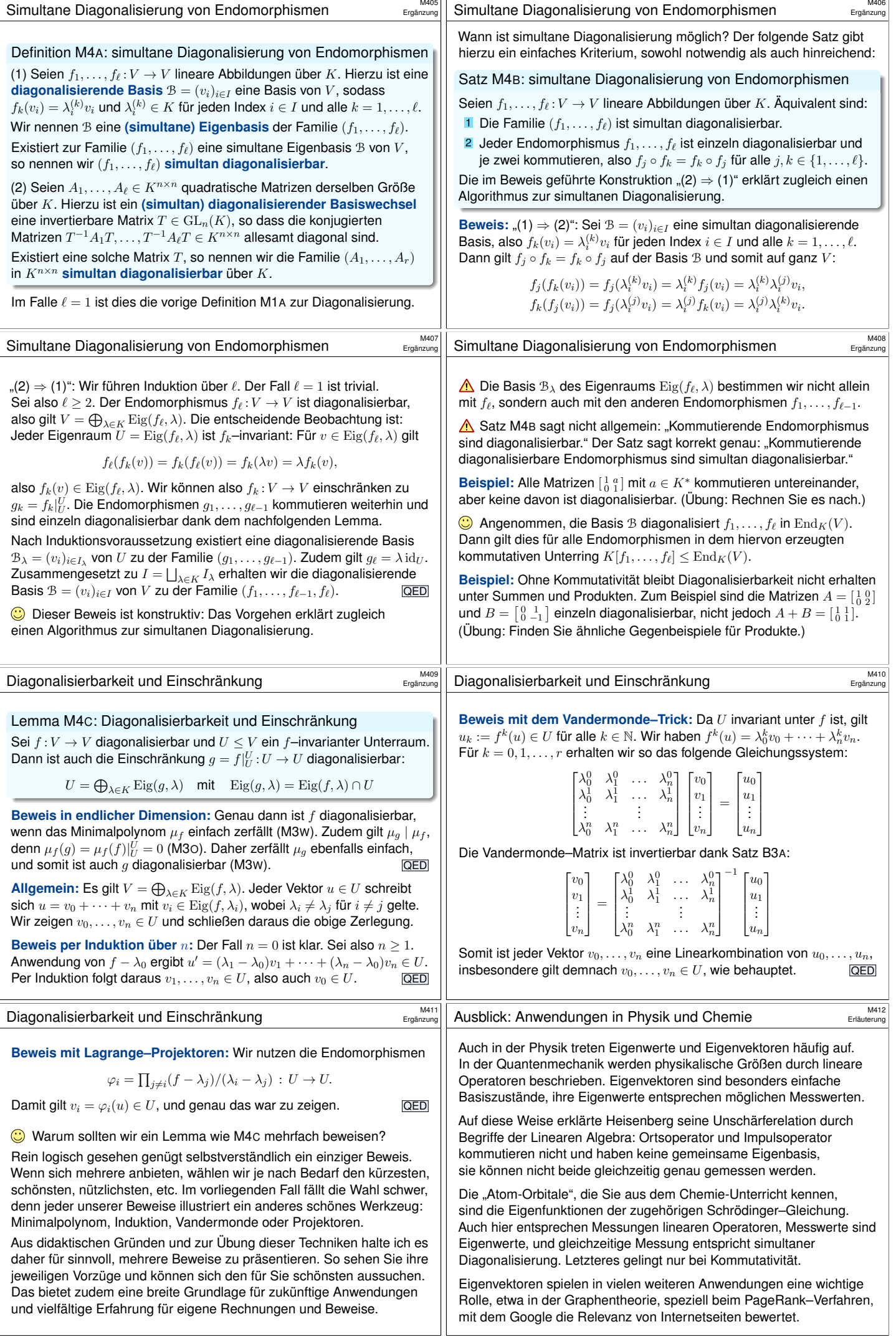

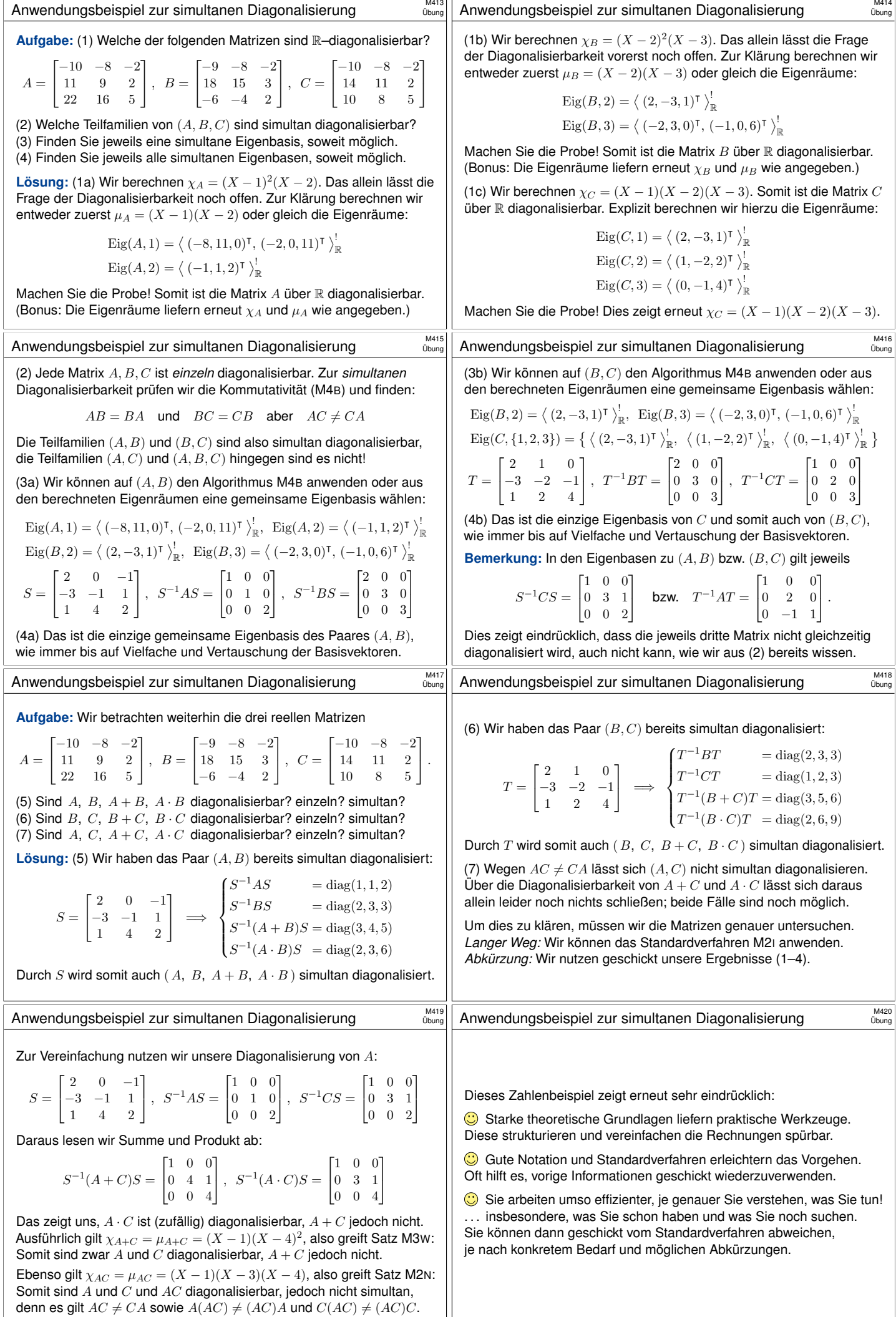